## Download Adobe Photoshop Free Full Version Bagas31 [UPD]

Once the software is cracked, you can start using it. To make sure that the software is running properly, you should check the version number to ensure that the crack was successful. And that's it - you have now successfully installed and cracked Adobe Photoshop! Cracking Adobe Photoshop is a bit more involved, but it can be done. First, you'll need to download a program that can crack Adobe Photoshop. To do this, you'll need to look online and find a program called a keygen. This is a program that will generate a valid serial number for you, so that you can activate the full version of the software without having to pay for it. After the keygen is downloaded, run it and generate a valid serial number. Then, launch Adobe Photoshop and enter the serial number. You should now have a fully functional version of the software.

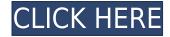

I was using the latest large file conversion, working with several gigabytes of files with a lot of layers. Photoshop handled it without a glitch. It's usability could be a bit improved, but it worked great. Photoshop is, without a doubt, the most well-known and most powerful image editing tool (or Photo Manipulator) available. With that in mind, it's no wonder that Photoshop is popular for web graphics and print design. While it's certainly not the only tool for the job, Photoshop is the most ubiquitous. And since that's Adobe's product, things have to go smoothly from color selection to export. They do. One thing I need to stress: There is a huge difference between standard desktop Photoshop and the online Adobe Creative Cloud version. I noted that I felt more secure in using Lightroom CC and Photoshop in virtual machines - identifying the process using the Windows and Mac desktop versions should be relatively safer. That doesn't mean that the online version is better. Compared to the now-dead Aperture CC version, it has managed to lose that basic functionality and stability. And, I have a feeling that it won't be long before Adobe takes the Cull the Weeds approach, and just kills the aspect of product iteration and future updates under its own online Creative Cloud. In my view, this is why you should consider using the desktop versions. They are pretty much a safe bet. Even if you were to never use A or Photoshop on a Mac, you could still use Windows. Depending on your needs, that's the obvious best option.

## Adobe Photoshop CS4License Key Full Free License Key WIN & MAC {{ latest updaTe }} 2022

There is no better way than to step back and enjoy the power of Photoshop, the world's most powerful graphic design program. The designer has complete access to the toolbox full of powerful creative tools, and the entire file is always at their fingertips. In the world of software and file formats, the team at Adobe says "Adobe is changing the Rules of Photography. We're revolutionizing the way people make their creative dreams a reality. Under the Sculpting tab, this shows a list of different tools that can be used to add texture and dimension to an image. The tools can be useful for adding a feeling of depth to an image to make it more interesting. You can experiment with these tools to see how they help. The next *Master Tools* tab is where you can find the "N" controls that are intended to make a career as an author. However, this does not apply to most normal users who do not work professionally. The controls that you will find here are from non-linear editing programs, such as Adobe Premiere Pro or Adobe Media Encoder. These features are not intended for use on photos, but instead are for editing video files, clips, and sounds alike. They have a totally different feel to them and are much less intuitive than the rest of Photoshop. The Camera Raw Editor tab is packed with different tools that are used to make minor adjustments to how images look. For example, you might want to change the white balance setting, which you can do at this menu. Or, you may be trying to get a more detailed representation of your subject, which you can do with this section. The adjustments that you will find here will depend on your camera, so be sure to read the camera manual that came with your camera. e3d0a04c9c

## Adobe Photoshop CS4 Download Product Key Full [Win/Mac] x32/64 {{ finaL version }} 2022

It is one of the most popular image editors on the planet. In the year of release, the software will be available in over 197 countries and 4 continents with more than 134 million active users. It is one of the leading graphic processing tool for professionals and amateurs. Adobe Photoshop allows the guided workflow of \*\*"drawing"\*\* and the flexibility of \*\*"painting"\*\* in different environments. Both are basically \*\*multitasking\*\* scenarios, with guided productivity, involving multiple layers and selection tools. Draw and paint can be used to create content in an image. Adobe launched Adobe Illustrator, which allows users to apply a similar workflow to vector-based graphics that can be edited without losing quality. Photoshop and Illustrator work together to empower the entire creative workflow for designers, photographers and other creative professionals, resulting in a massive community of more than 130 million creatives. To keep pace with mobile technology, Photoshop is getting faster with the new GPU Accelerated engine and the new Go button. Adobe is equipped with the new AI capabilities to create better AI-infused content. Users can leverage an allnew collection of AI features in Photoshop and other Adobe Creative Cloud products such as Illustrator and InDesign. Some of the most exciting features include: **Seamless mobile experience:** One click access to a mobile work environment that uses the same hub for content and interactions without the need to download and install any apps.\*

download adobe photoshop free full version for windows 10 adobe photoshop latest version 7.0 free download how to download adobe photoshop free full version download adobe photoshop free full version 64 bit free download adobe photoshop free full version download adobe photoshop cs6 free full version download adobe photoshop cs5 free full version filehippo download adobe photoshop cs6 free full version 32 bit gimp photoshop free download

As an application development using technologies such as PhoneGap/Cordova, HTML, CSS, and jQuery, the app is designed to interact with most smartphones when it runs on the Web browser. The approach is similar to Adobe Air, although the source code is written in HTML, CSS and JavaScript. I'd like to compare the first ever features of Photoshop to its 80's version. Over the course of the development of Photoshop, it was able to embrace a completely new way of thinking and expressing the ideas from the computer to the users. It was a software that not only helped in application of photographic elements, but also helped in an array of never before thoughts of software. It kept popularizing a new way of living and creativity in the world of graphic design and photography. Besides being a great photographer but a horrible photoshop user, Adobe Photoshop was able to act as a bridge between the amateur and professional photographer. If any amateur photographers have successfully come up with a file that is perfectly organized and pixel correct, they can now spend time perfecting their images instead of worrying about the color balance, saturation, contrast, and so on. get premium Photoshop download, Even for browsing most of the websites became an incredibly cumbersome task lately for plain old desktop systems as well as mobile phones. It is still no.1 in this market as it is the only available solution for both editing and browsing a file. It is also relied for many precious photos for memories like birthday, anniversaries, weddings, vacation and so on.

If you want to edit an image step by step, then you can use the Adobe Lightroom CC. With this you can also use all the features of darkroom and can get a better result than you can get from Photoshop. In other hand, however, if you are unfamiliar with darkroom, then Photoshop is the better choice. Imagine you have to create a lot of logos daily. If you want to use a professional tool for creating a logo every time, then you should go for Eye Logo. With this software you can use a professional interface and a lot of other professionally setups tools. It also provide a very simple and easy user interface, which will be easy for a new user to learn. Photoshop is an excellent digital painting and editing package which is needed to create stunning visual identities for websites, social media, and other fan creative projects. With new options now, creating successful Photoshop work is easier than ever. The overall user experience, ease of use, and countless features make it one of the best options for beginners and experts alike. BetaCloud was founded in 2015 to make it easier for designers to build beautiful and custom creative apps without having to go through the trouble of designing and coding them from scratch. As BetaCloud became more established, we listened to our customers' feedback to develop new ways of building apps that are created to help everyday people like you build their own apps. Now, we are gearing up to announce the beta launch of our own logo generator tool that will make logo creation easier for our customers.

https://zeno.fm/radio/atlas-geografic-al-lumii-pdf-download

https://zeno.fm/radio/autos-bauen-mit-willy-werkel-download-kostenlos-vollversion

https://zeno.fm/radio/bahubali-the-beginning-1-full-movie-free-download-in-hindi-mp4

https://zeno.fm/radio/scph-30000-bios-download-j

https://zeno.fm/radio/detroit-diesel-dddl-7-05-keygen

https://zeno.fm/radio/ampex-atr102-mastering-tape-recorder-plugin-crack

 $\underline{https://zeno.fm/radio/eklg-15\text{-}font\text{-}free\text{-}download}$ 

https://zeno.fm/radio/jst-gain-reduction-crack-14

Adobe Photoshop Elements is the ultimate picture editing and design software made by Adobe. Whether you want to instantly create great collages, make realistic-looking portraits, or edit photos you already have, Photoshop Elements is your one-stop solution. Although it has a different set of functionalities, Photoshop is still one of the most popular graphic designing tools that are used by professionals and beginners alike. It has a vast range of different tools that are useful in various ways and efficiently manage any type of graphic services. Pixels & Texels: A pixel is a single point of color or shading. A texel is a basic unit of grid-based display device resolution. Pixel and texel are smaller than a pixel and they are used to measure and manage an image. Magic Features: There are some specific features of Photoshop that you can't do with any other Photoshop application. Those include Clone Stamp, Healing Brush, Layer Mask, Adjustment Layers, and the Adjustment Brush. Once you have to identify the object that you want to create and delete the desired shape, comes the most vital tool: the selection tool. For instance, you may want to select the entire object, or just part of the object inside the canvas. Thus, you need to draw the line, rectangle, ellipses, or freehand with outline, which doesn't use any template. Alt + Click: To edit a marquee selection, click and drag to start moving and dragging to finish, whereas if you press Ctrl + Alt + Click, it'll close the selection. For a single selected object, simply press *Ctrl* + *Click*. The same selection can be done for multiple objects with Shift + Ctrl + Click.

windows-x64-latest-update-2022/

http://gjurmet.com/en/download-free-photoshop-2022-version-23-0-1-patch-with-serial-key-serial-number-full-torrent-win-mac-2022/

http://moonreaderman.com/download-free-adobe-photoshop-cs5-with-product-key-with-keygen-new-2022/

https://www.zper.it/wp-content/uploads/2023/01/Adobe-Photoshop-2022-Version-230-Licence-Key-With-Key-WinMac-X64-NEw-2023.pdf

 $\underline{https://kitarafc.com/download-adobe-photoshop-2022-version-23-4-1-crack-activation-windows-10-11-2022/$ 

http://sendhwapublicschool.com/adobe-photoshop-2021-version-22-4-1-free-registration-code-x64-20 23/

 $\frac{https://ijaa.tn/wp-content/uploads/2023/01/Download-Photoshop-For-Pc-Free-Full-Version-Free-WOR}{K.pdf}$ 

http://www.wanslu.com/download-icon-for-photoshop-link/

 $\underline{https://xpatria.org/wp\text{-}content/uploads/2023/01/Photo\text{-}Compositing\text{-}And\text{-}Manipulation\text{-}In\text{-}Photoshop-}\\$ 

Cc-2020-Free-Download-UPDATED.pdf

https://aapanobadi.com/wp-content/uploads/2023/01/kamdor.pdf

https://bakedenough.com/filter-photoshop-7-0-download-link/

 $\underline{https://indiebonusstage.com/wp-content/uploads/2023/01/Photoshop-Software-Download-70-WORK.pdf}$ 

https://www.illustratorsplatform.net/wp-content/uploads/2023/01/Photoshop-2021-Version-223-With-Key-LifeTime-Activation-Code-WinMac-x3264-Latest-2022.pdf

 $\underline{https://clickasma.ir/wp-content/uploads/2023/01/Adobe-Photoshop-2022-Version-230-Download-free-Activation-Key-Activation-64-Bits-NEw-20.pdf}$ 

2341-Download-Incl-Product-Key-Activation-Code-For-PC-2023.pdf

http://www.rueami.com/wp-content/uploads/2023/01/jakfinl.pdf

https://www.holidaysincornwall.com/wp-content/uploads/2023/01/nansgios.pdf

https://greybirdtakeswing.com/download-photoshop-for-free-full-version-new/

https://xn--80aagyardii6h.xn--p1ai/gradient-photoshop-grd-free-download-better/

https://qualityglassandwindow.com/wp-content/uploads/2023/01/faraxyly.pdf

 $\underline{https://canpatlar.com/wp-content/uploads/2023/01/Adobe-Photoshop-70-Download-From-Softonic-TO}\\ \underline{P.pdf}$ 

 $\underline{https://ready2reading.com/wp-content/uploads/2023/01/Photoshop-CC-2015-Version-16-Download-free-Product-Key-Full-upDated-2022.pdf}$ 

https://mentorus.pl/how-to-photoshop-free-download- full /

https://www.pinio.eu/wp-content/uploads//2023/01/celski.pdf

https://studiolight.nl/wp-content/uploads/2023/01/Adobe-Photoshop-2021-version-22-Download-Crac ked-With-Keygen-WIN-MAC-2022.pdf

https://teenmemorywall.com/photoshop-2022-patch-with-serial-key-for-pc-2022/

 $\underline{https://pelangideco.com/wp\text{-}content/uploads/2023/01/Download\text{-}Font\text{-}Size\text{-}Photoshop\text{-}FREE.pdf}$ 

https://thepeak.gr/photoshop-latest-version-download-for-pc-windows-10-link/

https://www.unitedartistsofdetroit.org/wp-content/uploads/2023/01/ovigeor.pdf

http://art-shopper.com/?p=2520

https://sagarmy.com/adobe-photoshop-2022-version-23-4-1-with-activation-code-torrent-2023/

https://greybirdtakeswing.com/wedding-background-images-for-photoshop-free-download-free/

https://stockprofilers.com/2023/01/02/surface-blur-filter-photoshop-7-0-download-new/

 $\frac{https://worldpronet.site/wp-content/uploads/2023/01/Online\_Photoshop\_Free\_Download\_Full\_Version\_BETTER.pdf$ 

https://jasaborsumurjakarta.com/download-free-adobe-photoshop-2021-version-22-0-0-license-code-keyen-free-license-key-mac-win-hot-2023

 $\underline{http://plantsacademy.com/wp\text{-}content/uploads/2023/01/Adobe\text{-}Photoshop\text{-}Express\text{-}Download\text{-}Mac\text{-}High\text{-}Quality.pdf}$ 

For those who prefer working on a PC but need the file support of a Mac or other device, a Virtual Mac Computer is what you're looking for. You'll need a capable host system, of course, along with a version of Windows or macOS and Adobe's Virtual PC app. If you need to save files to Mac (or Windows) formats, you can use a special VPC to Mac program that can translate standard PC file formats (at a steep price) into the Mac equivalents. The newest version of Photoshop, for Mac, is not very different from its Windows counterpart. The new features strip away a lot of the extra baggage Photoshop added over the years, and leave the focus back on performance and workflow. Alpha blending, extensive history management, a new focus on dynamic curves, the ability to save in the LZW format, brand new face detection features, and the restoration of brush tools are among the features that you lose. Once you've set up the virtual machine, you can launch Photoshop and have all of the same features available. A roster of apps like Lightroom, Photoshop, and Premier have been moved to the Mac App Store. Portable Document Format (PDF) files can be created and opened in photofilters. Mac users can now sync their content and files back and forth with PC users. Photo editing for photographers was always a top priority. Processing RAW images is more forgiving than JPEG images, so Photoshop didn't need to add a ton of bells and whistles to the user experience. Most hardware manufacturers have their own RAW processing applications. Adobe recognizes that and focuses on file support. In future updates, you may see RAW support in older versions and new features in price tier Platinum.